**Awesome Mouse Crack Torrent (Activation Code) Free [Win/Mac] (Updated 2022)**

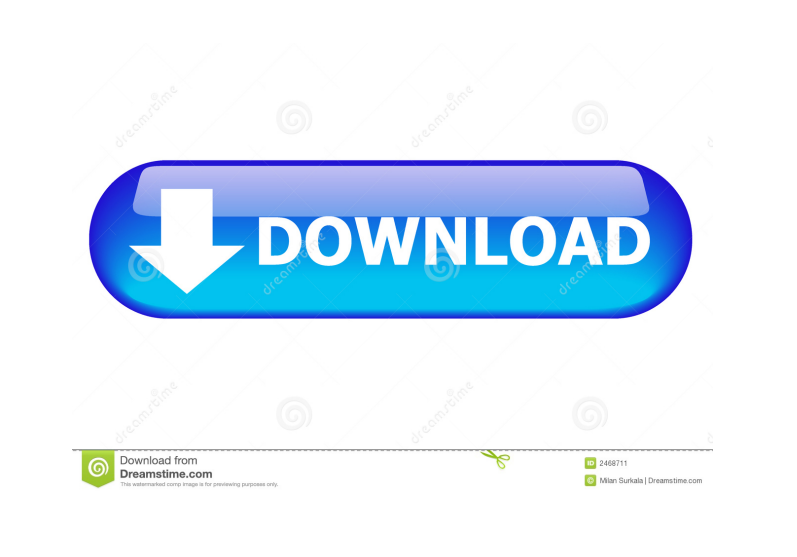

**Awesome Mouse Crack+ Download**

Free version of AwesomeMouse.com will show step by step how you can configure your mouse clicks and buttons and record your mouse actions with one single click. It provides great functionality and is the most configurable mouse clicker. With no complicated steps you can simply click the mouse buttons with a specified speed and perform different mouse clicks or clicks simultaneously. Awesome Mouse Shortcuts: The free version provides options to configure your mouse clicks with any of the left mouse buttons. And it comes with a recorder and a step by step help. No registration is needed. In a matter of minutes you will become the mouse clicker you always wanted to be! Awesome Mouse is a truly revolutionary tool that offers a unique way to configure mouse

clicks. In one click you can add mouse clicks, double click, scroll, left click, right click and more. You can control the repetition rate of each action, and even make them go faster. The possibilities are limited only by your imagination! Awesome Mouse Features: Configure any mouse click with one single click. Multi click! You can add up to 50 mouse clicks in a single click. Add mouse clicks with left and right mouse buttons. Configure the number of mouse clicks in a single click. Configure mouse clicks with scroll, left click and right click. Configure mouse clicks with delay. Configure mouse clicks with step by step setup. Configure mouse clicks with description. Configure mouse clicks with repetition rate. Configure mouse clicks with button order. Configure mouse clicks with button order. Make mouse clicks go faster. Add delay between actions. Add duration between actions. Add repeat rate between actions. Add interval between actions. Add interval to repeat actions. Configure mouse clicks with text. Configure mouse clicks with text. Automatically add mouse clicks when you launch Awesome Mouse. Automatically add mouse clicks when you close the program. Mouse actions are saved after every configuration. Mouse actions are saved after each mouse click. Mouse actions are saved automatically every 2 minutes. Show instructions step by step. Show instructions in window. Save mouse actions. Save mouse actions when you exit the program. Show mouse actions in a window. Show mouse actions on mouse actions. Run mouse actions in the background. Run mouse actions after launch. Run mouse actions when you close the program. Simple, fast and effective. Innov

## **Awesome Mouse Crack With License Code [Mac/Win]**

Allows the user to perform various mouse operations, including right click, scrolling, scrolling horizontally and vertically, select, line change and more! Can be used on the go Doesn't take much time to configure a task Allows the user to perform various mouse operations, including right click, scrolling, scrolling horizontally and vertically, select, line change and more! Automatically captures the cursor location and coordinates Allows the user to

perform various mouse operations, including right click, scrolling, scrolling horizontally and vertically, select, line change and more! You can get rid of repetitive tasks and start working on higher-level tasks Can be used on the go Automatically captures the cursor location and coordinates Allows the user to perform various mouse operations, including right click, scrolling, scrolling horizontally and vertically, select, line change and more! Uses great images and easy-to-follow instructions Doesn't take much time to configure a task Automatically captures the cursor location and coordinates Allows the user to perform various mouse operations, including right click, scrolling, scrolling horizontally and vertically, select, line change and more! Works as a standalone application, not as a plugin for other software Can be used on the go Automatically captures the cursor location and coordinates Allows the user to perform various mouse operations, including right click, scrolling, scrolling

horizontally and vertically, select, line change and more! Just follow the step-by-step instructions and do not need to get familiar with its inner workings Doesn't take much time to configure a task Automatically captures the cursor location and coordinates Allows the user to perform various mouse operations, including right click, scrolling, scrolling horizontally and vertically, select, line change and more! You can configure up to six different

buttons Allows the user to perform various mouse operations, including right click, scrolling, scrolling horizontally and vertically, select, line change and more! Allows the user to perform various mouse operations, including right click, scrolling, scrolling horizontally and vertically, select, line change and more! Provides a free sample of five macros Allows the user to perform various mouse operations, including right click, scrolling, scrolling horizontally and vertically, select, line change and more! Allows the user to perform various mouse operations, including right click, scrolling, scrolling horizontally and vertically, select, line change and more! Provides a free sample of 80eaf3aba8

Open source software that helps to create easy to use Windows registry macros. Open the macro editor and then simply click the button for the registry you need to change. Windows Registry Editor Version 5.00 [HKEY\_CURRENT\_USER\Software\Open RegMacros] "Button"=dword:00000000 "StartTip"=dword:00000001 "StopTip"=dword:00000001 "MaxTip"=dword:00000000 "DelayTip"=dword:00000000 "Delay"=dword:00000006 "RepeatRate"=dword:00000006 "Size"=dword:00000004 "SaveTip"=dword:00000001 "Save"=dword:00000001 "RedoTip"=dword:00000001 "Redo"=dword:00000001 "FillTip"=dword:00000000 "Fill"=dword:00000001 "WordTip"=dword:00000000 "Word"=dword:00000001 "SpaceTip"=dword:00000000 "Space"=dword:00000001 "NumTip"=dword:00000000 "Num"=dword:00000001 "UndoTip"=dword:00000001 "Undo"=dword:00000001 "PageUpTip"=dword:00000000 "PageUp"=dword:00000001 "PageDownTip"=dword:00000000 "PageDown"=dword:00000001 "ScrollTip"=dword:00000000 "Scroll"=dword:00000001 "ToolsTip"=dword:00000001 "Tools"=dword:00000001 "ClearTip"=dword:00000001 "Clear"=dword:00000001 "PageTip"=dword:00000000 "Page"=dword:00000001 "WindowTip"=dword:00000000 "Window"=dword:00000001 "ColourTip"=dword:00000000 "Colour"=dword:00000001 "HotkeyTip"=dword:00000000 "Hotkey"=dword:00000001 "ConfigTip"=dword:00000001 "Config"=dword:00000001 "NoHotkey"=dword:00000000

Advanced Lightbox is an easy-to-use, feature-rich image gallery for displaying your photos with attractive lightbox effect. Key Features: \* Display photos on a unique lightbox effect gallery \* Gallery design: the canvas and the main gallery frame are movable, and customizable \* Several themes: Over 1000 total themes available \* Complete control over display settings \* Create new themes using the built-in theme creator \* Layouts: 2 column, 3 column, single row, etc. \* Image cropping \* Image rotation and 90 degree flip \* Photo & video filenames tagging \* Timer and countdown \* A/V pause/play \* A/V repeat \* An easy way to organize your images \* And much more Extra: \* Display your images online via any service: Flickr, Twitpic, MySpace, etc. \* Display your images in a standalone window or embedded in a website: HTML, Flash, Windows WebBrowser control, etc. \* Display your images in your desktop: Windows Explorer, Windows Photo Viewer, etc. \* Display your images in a form: Windows Form, Windows Popup dialog, etc. \* Display your images as a slide show: Windows slideshow, HTML, Flash, etc. \* Show the photos via a slideshow or jump/slide show: Windows slideshow, HTML, Flash, etc. \* Show the photos in a lightbox: Windows lightbox, HTML, Flash, etc. \* Easy to use, friendly user interface, no programming required. \* Over 1000 total themes available, new themes are always added. \* 3 themes included in the main package. \* Complete demo application with no ads or extra tools. \* Comes with 9 fully-working demos: - Showcase - Full screen - 2 column - 3 column - Single row - Joomla! template - Lightbox - JavaScript windows - Hotlink gallery - Photo flip - 3D-cube \* Works on any operating system: Windows, Mac OS X, Linux, etc. \* Works with any image format: JPG, PNG, GIF, BMP, TIF, PSD, etc. \* Works with any file extension: ZIP, RAR, M4A, MOV, MP3, AVI, MPG, WMA, FLV, etc. \* Works with any image viewer: Windows Image Viewer, Windows Photo Viewer, etc. \* Works with any image editor: Windows Picture and Fax Viewer, Windows Photo Editor, etc. \* Works with any slideshow maker: Windows slideshow, HTML, Flash, etc. \* Works with any slideshow player: Windows slideshow, HTML, Flash, etc. \* Works with any slideshow: Windows slideshow, HTML, Flash, etc. \* Works with any slideshow player:

OS: Windows 7, 8, or 10 (64-bit) Processor: 2.8 GHz (or faster) Memory: 4 GB RAM Graphics: DirectX: 11 Hard Drive: 4 GB available space Network: Broadband Internet connection Additional Notes: Running the game in offline mode (no internet) will result in a lower resolution when using some of the online features. Changes to the game will be displayed when launched. Contains no DRM.

<http://sturgeonlakedev.ca/?p=3178> <https://socialcaddiedev.com/dll-hijack-auditor-with-full-keygen-april-2022/> <https://oregonflora.org/checklists/checklist.php?clid=18385> <https://www.bryophyteportal.org/portal/checklists/checklist.php?clid=9018> <http://navchaitanyatimes.com/?p=19266> [https://favs.favelas.top/upload/files/2022/06/A2B9CADluEJfkklSGRBq\\_05\\_c09a48b369a3d1055f88b6d46052865d\\_file.pdf](https://favs.favelas.top/upload/files/2022/06/A2B9CADluEJfkklSGRBq_05_c09a48b369a3d1055f88b6d46052865d_file.pdf) [https://cosmonet.club/upload/files/2022/06/dlLgppnMc31urGG5ZC1b\\_05\\_950ffb5a5dd9f8c1688f774573e71d05\\_file.pdf](https://cosmonet.club/upload/files/2022/06/dlLgppnMc31urGG5ZC1b_05_950ffb5a5dd9f8c1688f774573e71d05_file.pdf) <https://wakelet.com/wake/rglt0FhLH3ZBIIfvXO4kc> <https://philmarriott.net/wp-content/uploads/2022/06/kallweb.pdf> <https://www.albenistore.com/wp-content/uploads/2022/06/whatalu.pdf>